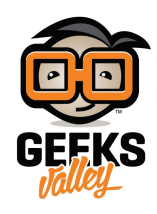

## [الألحان بقطعة الأردوينو](https://geeksvalley.com/tutorial/play-a-melody/)

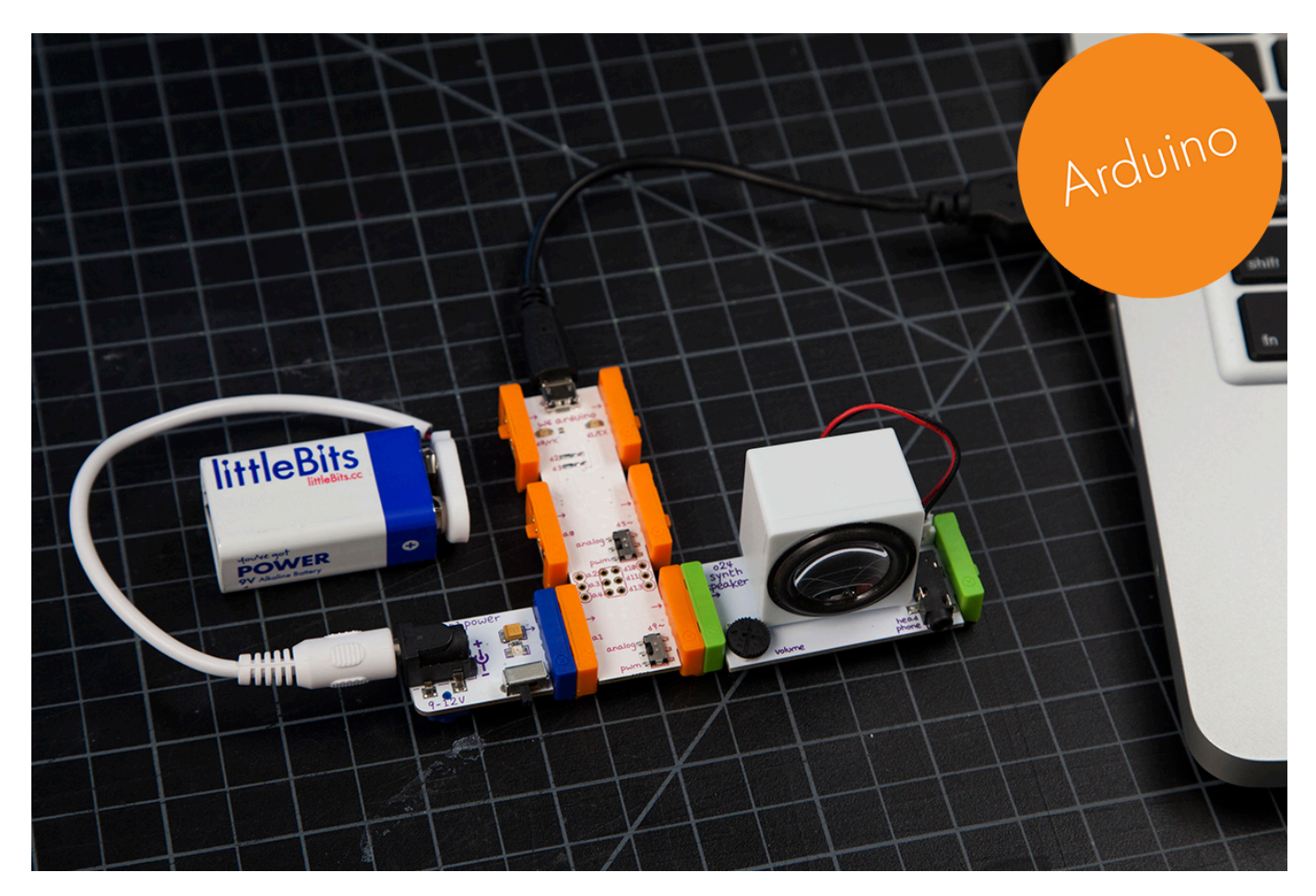

ف هذا الدرس سنتعلم كيفية إنشاء الحان موسيقية بإستخدام قطعة الأردوينو

الأدوات المستخدمة

 $\pmb{\times}$ 

**Power Module** 

وحدة الطاقة

 $\pmb{\times}$ 

**Battery + Cable** 

بطارية + كيبل

 $\pmb{\times}$ 

## **Arduino Bit**

قطعة الأردوينو

 $\pmb{\times}$ 

## **Speaker**

سماعات خارجية

تنزيل التعريف

علينا الضغط على الصورة لتحميل البرنامج بعدها سنقوم بتنزيله فى قطعة الأردوينو لإجراء التعريف فى القطعة

 $\pmb{\times}$ 

التجربة العملية

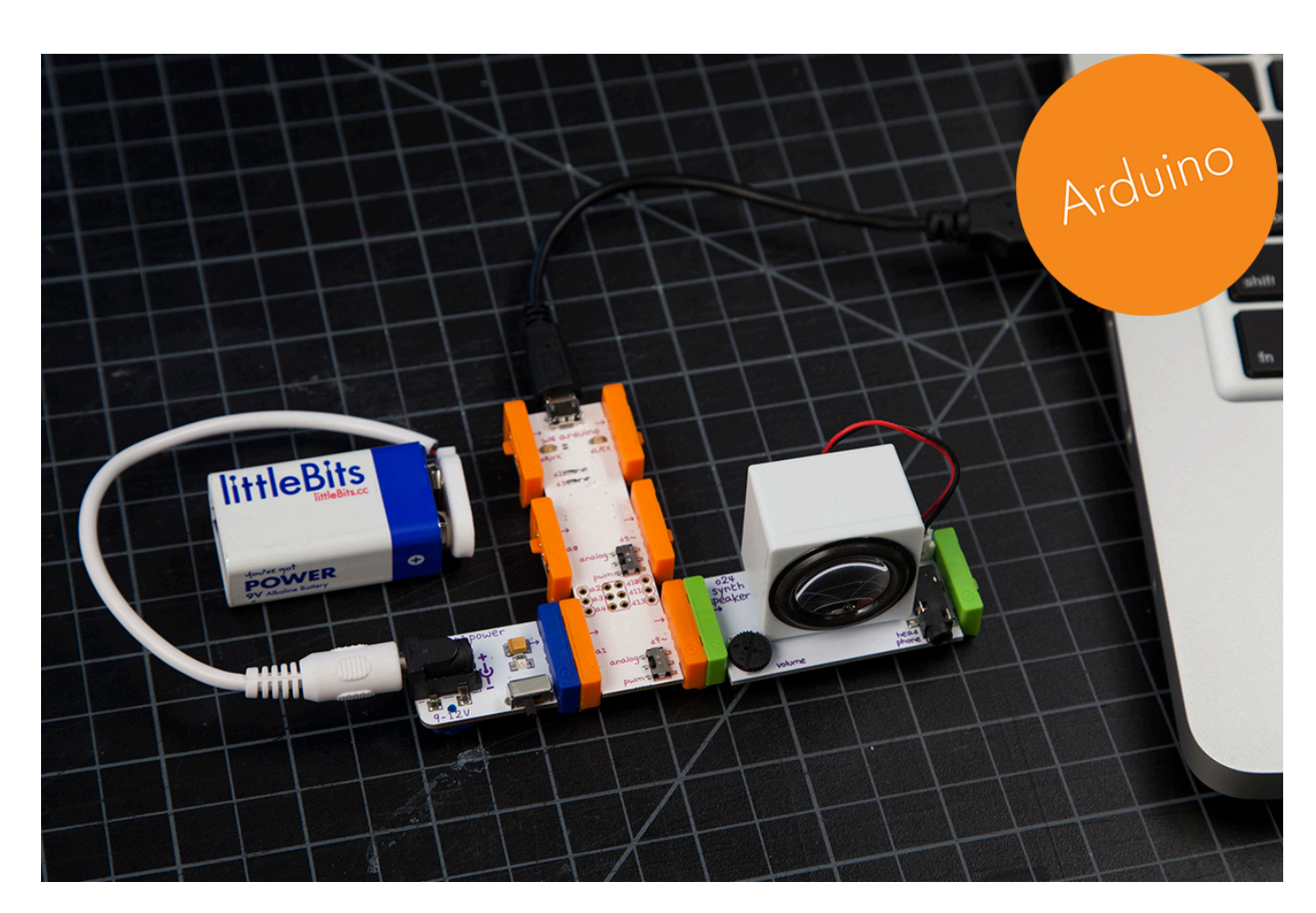

بعد تنزيل التعريف على قطعة الاردوينو يمكننا استخدام الالحان التي نريدها ويمكننا سماعها من خلال سماعات ليتل بيتس